## Delta Tips

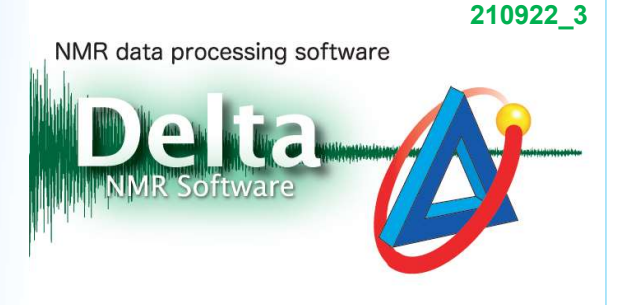

As the thermocouple to measure NMR sample temperature is placed in the vicinity of the NMR tube, not inside the tube, we rather monitor temperature of gas either cooling or heating our NMR sample. For most applications, this approach is perhaps sufficient. However, it is important to report sample temperature more accurately when measuring relaxation times, diffusion coefficients and chemical shifts sensitive to temperature. The Temperature Calculator is a tool which allows us to determine actual temperature inside the NMR sample by using a standard sample such as methanol or ethylene glycol. Signals of these standard samples are sensitive to temperature and allow us to determine sample temperature by measuring the difference in chemical shifts of two signals in the spectrum. For example, the temperature calibration formula of ethylene glycol is as follows: **Calculator**<br>
be to measure NMR sample temperature is placed in the vicinity of the tube, we rather monitor temperature of gas either cooling or<br>
side the tube, we rather monitor temperature of gas either cooling or<br>
orta **T**<br>
NMR sample temperature is placed in the vicinity of the<br>
rather monitor temperature of gas either cooling or<br>
a tapplications, this approach is perhaps sufficient.<br>
sample temperature more accurately when measuring Fremearaton unters, annusion coemcients are normerical strings sensitive to temperature. The<br>**Temperature Calculator** is a tool which allows us to determine actual temperature inside<br>the NMR sample by using a standard sam

### Temperature calibration samples :

In the example bellow, we will introduce two calibration samples, methanol and ethylene glycol. It is necessary to use high purity samples of recommended composition. The chemical shifts of methanol and ethylene glycol decrease at high temperature, because the strength of intramolecular hydrogen bonds decreases with increasing temperature.  $T(K) = -0.39(\Delta\delta)^2 - 100.91(\Delta\delta) + 192.62 + 273.16$ <br>  $\Delta\delta$ : the proton chemical shift difference in ppm<br> **Temperature calibration samples**:<br>
In the example bellow, we will introduce two calibration samples, methanol and ethyl In the example bellow, we will introduce two calibration samples, methanol and ethylene<br>glycol. It is necessary to use high purity samples of recommended composition.<br>The chemical shifts of methanol and ethylene glycol de

Temperature range: -95℃ to +57℃ Measure the proton chemical shift difference between the CH<sub>3</sub> and OH signals, and calculate actual sample temperature.

Temperature range: 0℃ to +143℃ Measure the proton chemical shift difference between the CH<sub>2</sub> and OH signals, and calculate actual sample temperature. The chemical shifts of methanol and ethylene glycol decrease at high temperature, because<br>the strength of intramolecular hydrogen bonds decreases with increasing temperature.<br>Low temperature calibration sample, methanol : **Example 10** Intramolecular inguigen bolids decreases with increasing temperature<br> **Are averature calibration sample, methanol :**<br> **Consider actual sample temperature.**<br> **Consider actual sample temperature.**<br> **Consider ac** 

 $1/2$ 

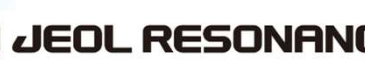

# Delta Tips

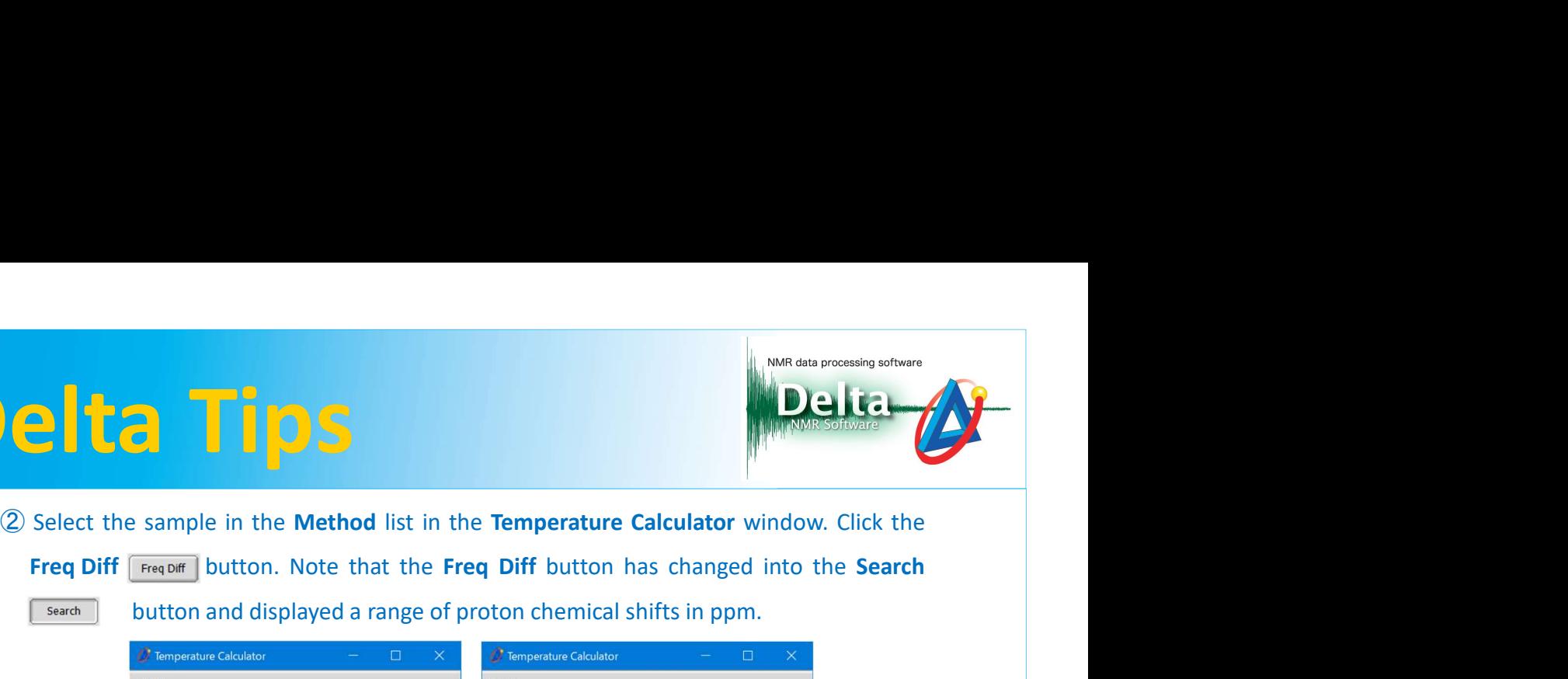

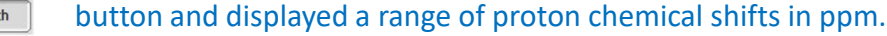

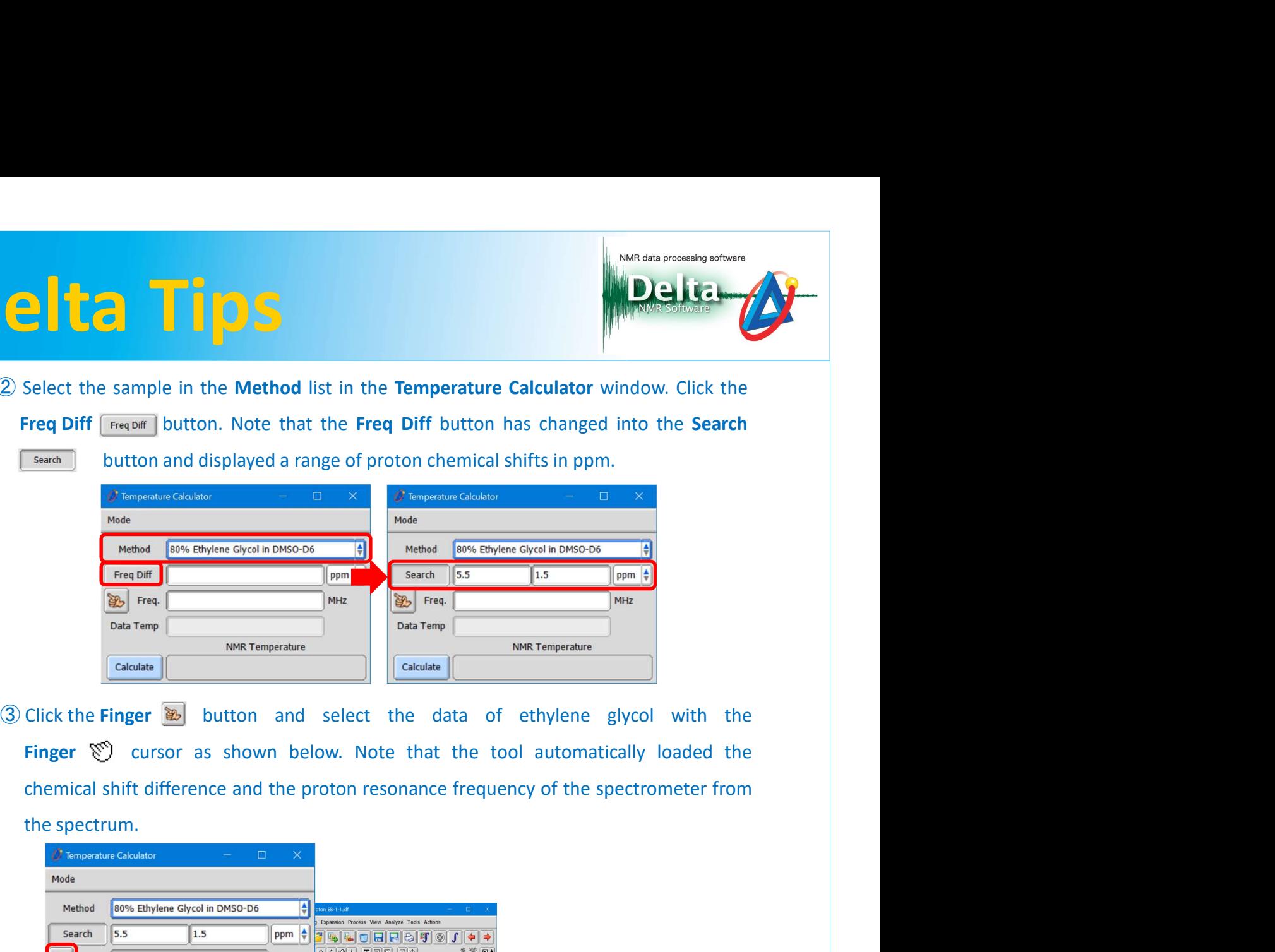

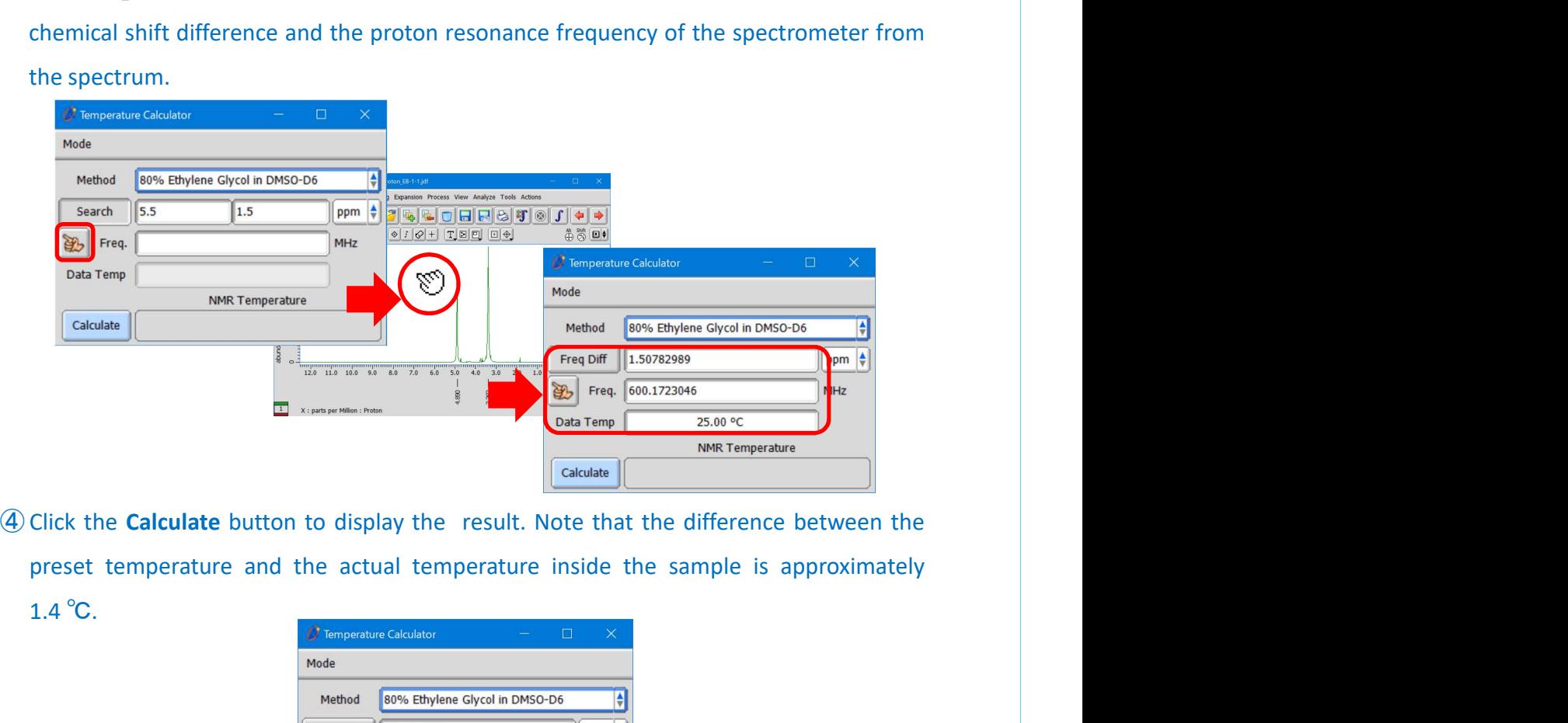

1.4 ℃.

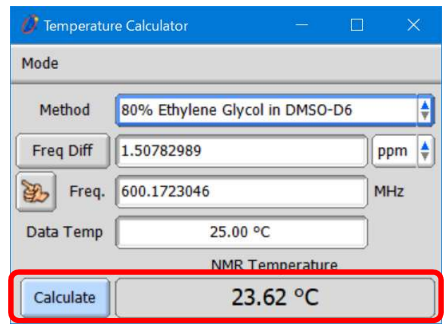

[1] R.E. Hoffman and E.D. Becker, Journal of Magnetic Resonance, 176, 87-98 (2005).

2/2